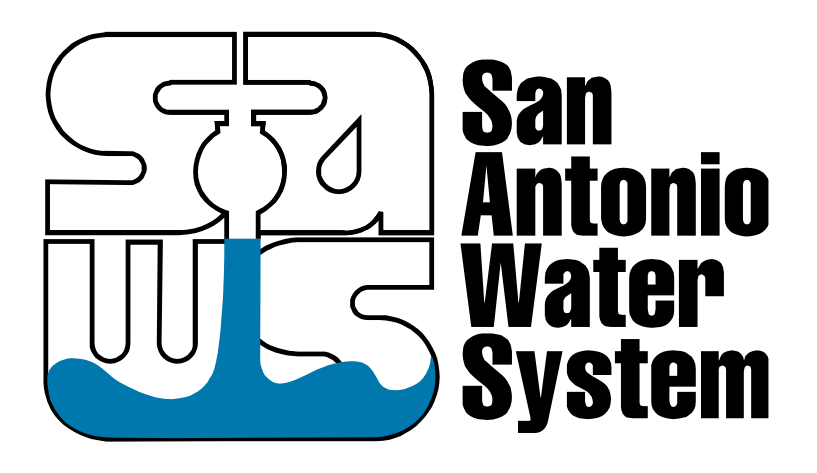

### **REQUEST FOR PROPOSALS Solicitation Number: R-13-027-MR**

# **DESIGN AND IMPLEMENTATION FOR AN INTERACTIVE LANDSCAPING TOOL**

# **ADDENDUM #1 – 05:10 PM Central | June 12, 2013**

This addendum provides answers to written question submissions.

#### ANSWERS TO QUESTIONS

- 1. How many plants does SAWS intend to include in the plants database?
	- a. No more than 500 at this point but will scale in the future.
- 2. Within the plants database, how many different parameters and properties will each plant have (if any)?
	- a. Around 50; however, for general search purposes we'll search on 5-10 fields. For advanced fields, we've discussed adding half of those fields for narrowing down plant choice.

Two examples of this functionality are:

NPIN <http://www.wildflower.org/collections/collection.php?all=true>

EasyBloom

<http://www.easybloom.com/main/plantlibrarysearch?uq=Enter+Plant+Name...&ubS=Search>

- 3. Could SAWS provide some detail on what is expected for the landscaping tool? Is it just placement of different plants within a set landscape map, or does the contractor need to allow the creation of multiple maps and layouts? Also, once the user places the plants, is there analysis to determine total water usage, or other parameters and properties?
	- a. An attached the storyboard is provided for clarification.
- 4. Does the mobile version of the tool have to have the exact same functionality as the desktop version? If not, what level of functionality it required?
	- a. The mobile version for content should be a representation of the main site. The requirement we are looking for here is to make sure the functionality of the landscape design tool is functional on mobile technology. For example, I should be able to drag and select items as I would on the desktop version. We are wanting the tool to be functional for SAWS consultants in the field and we anticipate they may be using tablets and laptops.
- 5. Does certification as an MBE by the National Minority Supplier Development Council qualify at meeting the definition of MBE required by this solicitation?
	- a. SAWS recognizes certification from the South Central Texas Regional Certification Agency, the Texas Historically Underutilized Business (HUB) Program, and federal SMWB designation (as found on the System for Award Management, aka "SAM" website). SAWS does not recognize certification from the National Minority Supplier Development Council.

#### END ANSWERS TO QUESTIONS

No other items, dates or deadlines for this RFP are changed.

#### END ADDENDUM #1

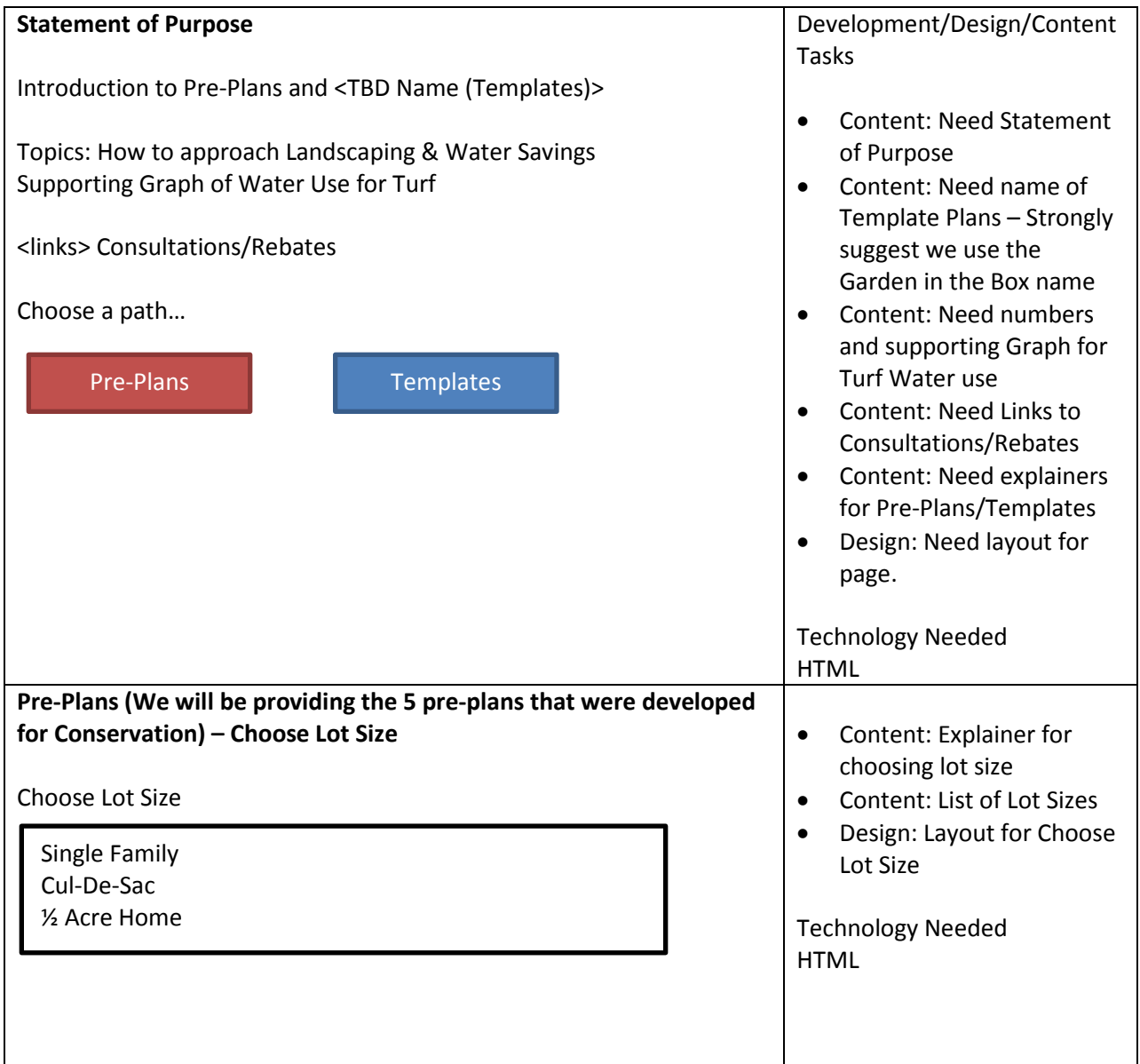

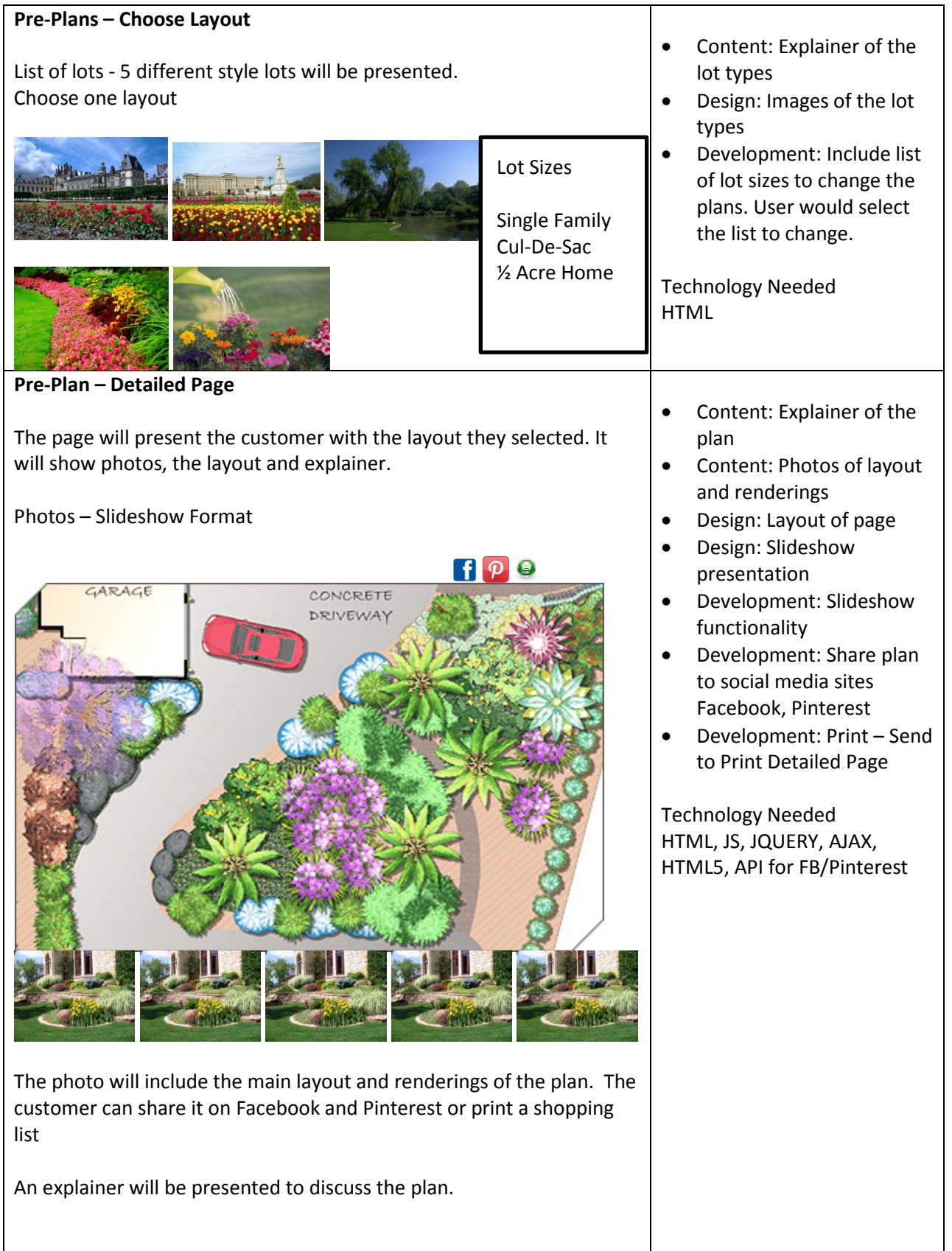

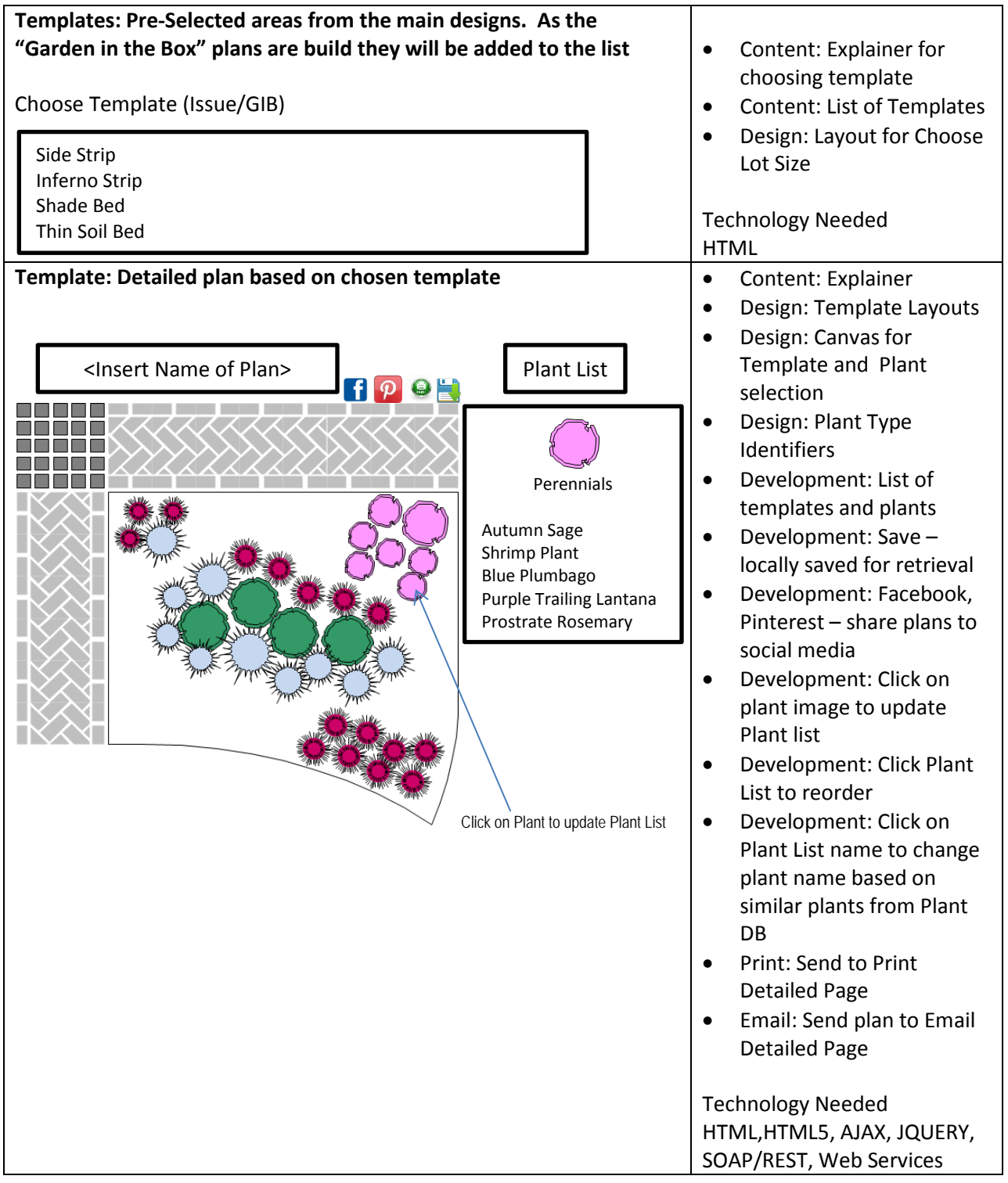

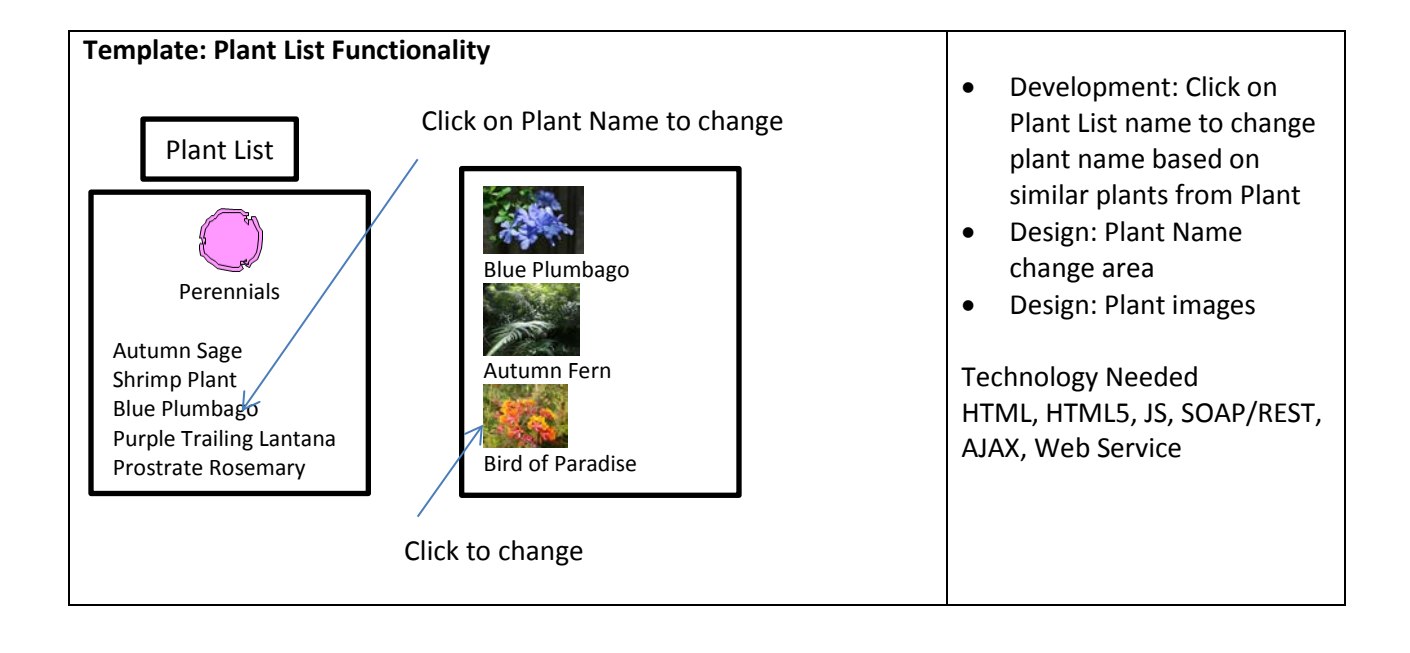

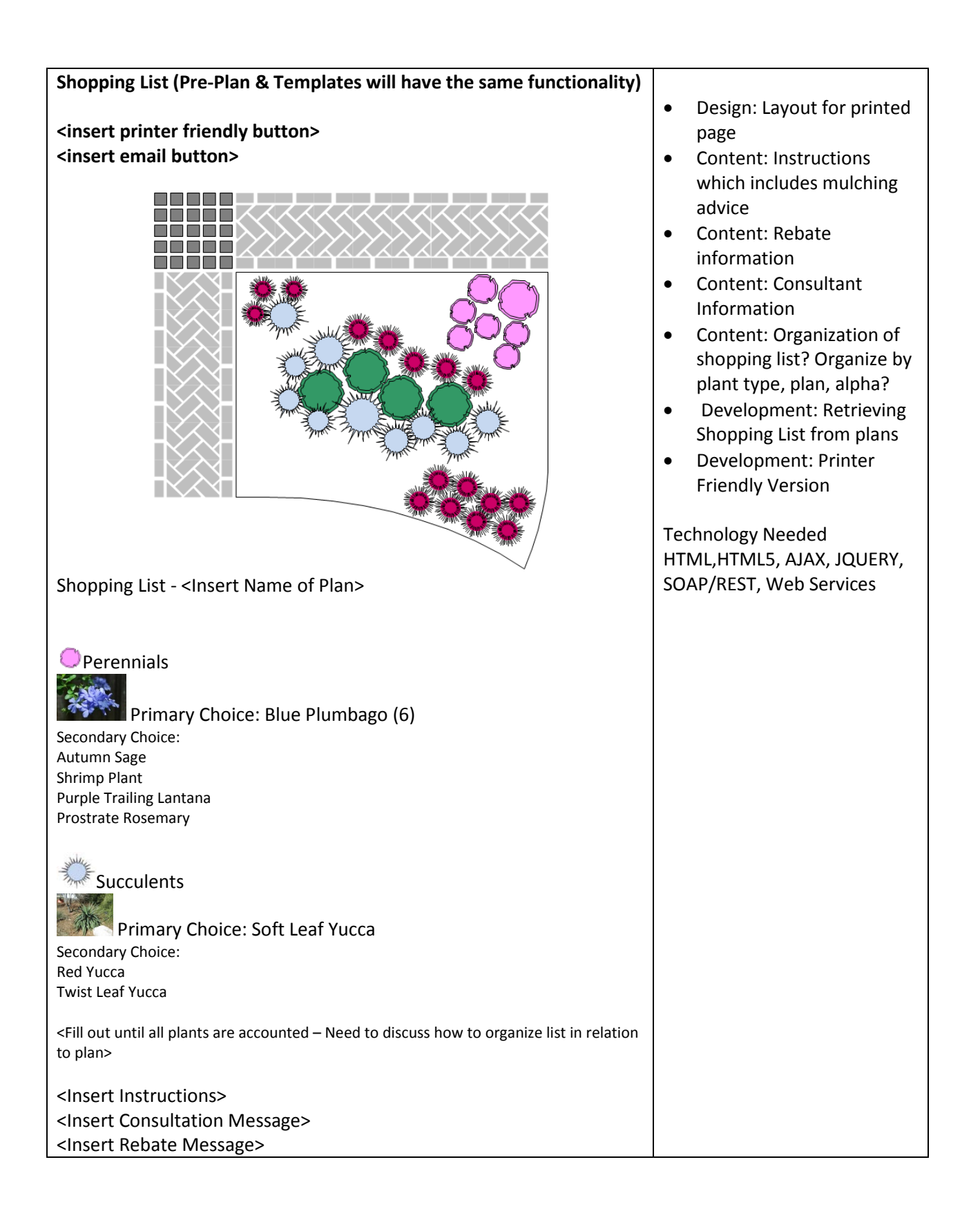

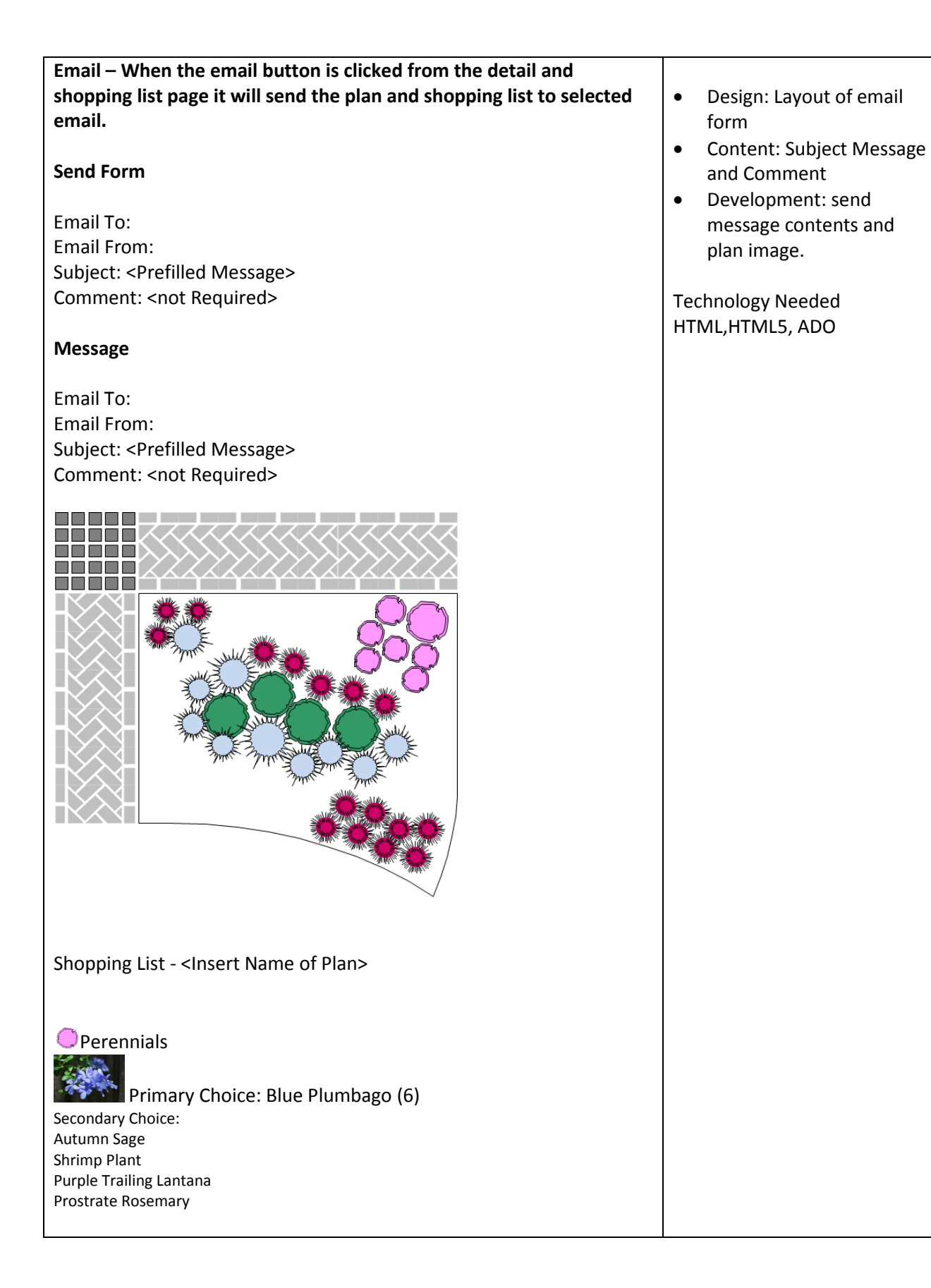

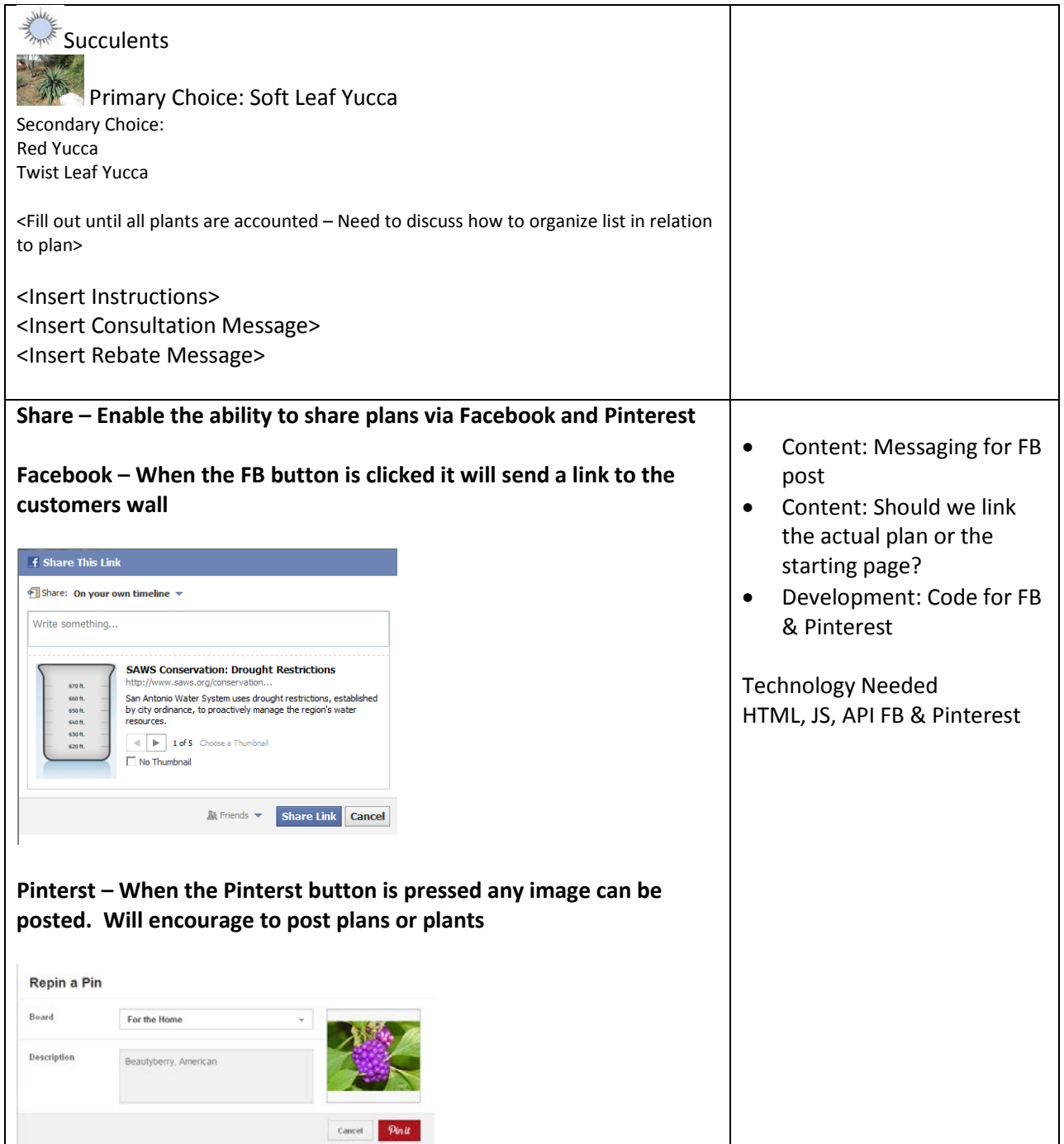

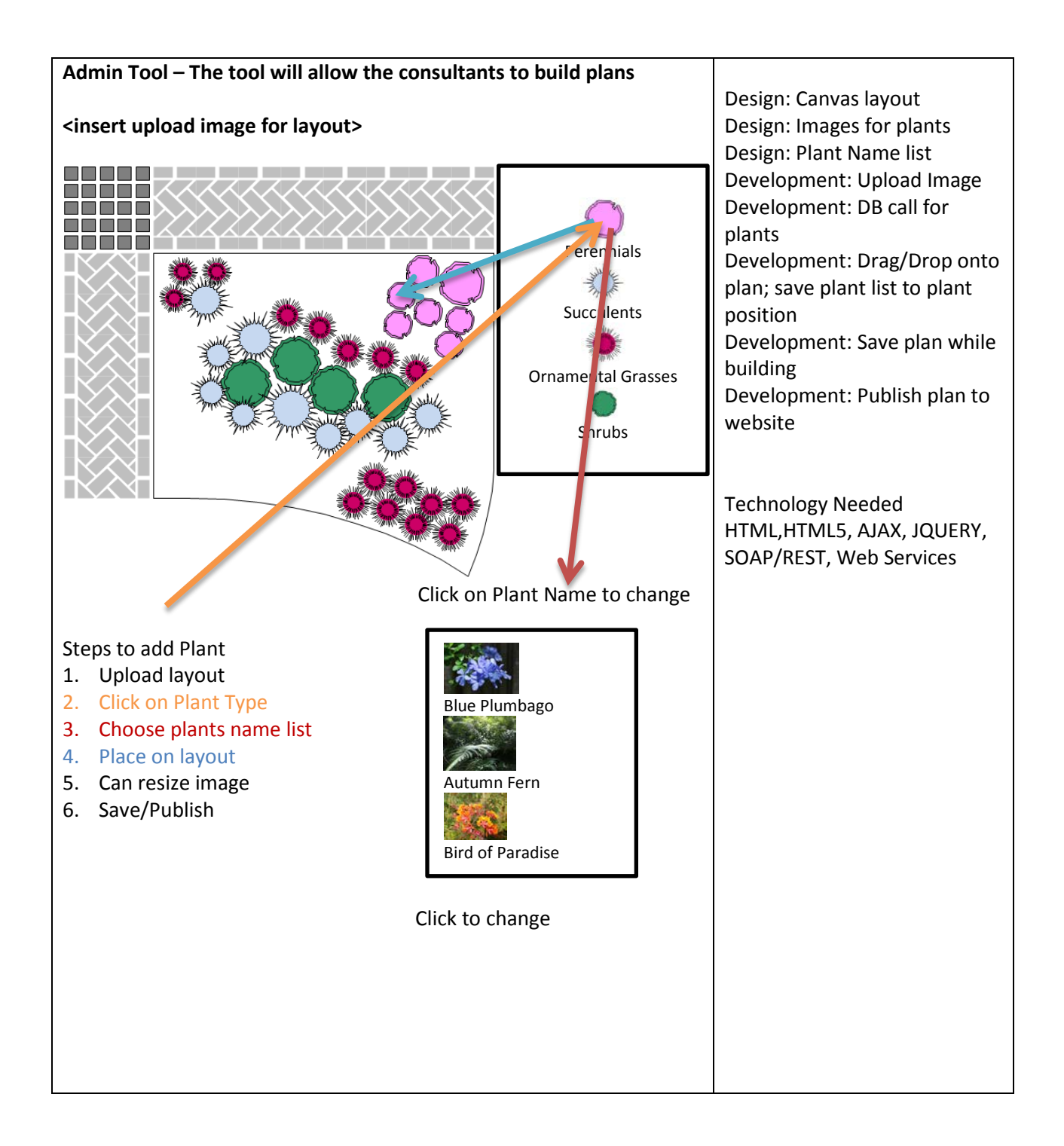